# Estymacja modeli ARDL przy użyciu Staty

#### Michał Kurcewicz

21 lutego 2005

Celem zadania jest oszacowanie długookresowego modelu popytu na szeroki pieniądz w Niemczech. Załączony zbiór danych beyer.csv pochodzi z pracy Beyer (1998) i zawiera następujące szeregi (wyrównane sezonowo dane kwartalne 1975:1 - 1994:4):

- $y$  logarytm *realnego* GDP.
- $m$  logarytm nominalnej podaży szerokiego pieniądza.
- $p$  logarytm poziomu cen.
- $rl, rs$  odpowiednio długo i krótkookresowa stopa procentowa.

Dodatkowo zbiór ten zawiera dwie zmienne zerojedynkowe przyjmujące odpowiednio wartość 1 dla pierwszego kwartału 1990 (zmienna  $D1990(1)$ ) i 1991 (zmienna  $D1991(1)$ ), oraz 0 dla wszystkich pozostaªych obserwacji. Zmienna D1990(1) modeluje bardzo wysoki wzrost stóp procentowych, jaki nastąpił po upadku muru berlińskiego w listopadzie 1989. Zmienną  $D1991(1)$  wprowadzono ze względu na zmianę definicyjną szeregów m i y - od tej daty obejmują one cały obszar zjednoczonych Niemiec, a nie jedynie ich cześć zachodnią. Omawiany zbiór danych zawiera też zmienną znakową obs określającą datę danej obserwacji w formacie <rok>q<kwartaª> (np. 1974q1).

Zbiór danych należy zaimportować do Staty w standardowy sposób (poleceniem insheet using <scieżka do beyer.csv> lub poprzez odpowiedni punkt w menu).

## 1 Wstępna obróbka danych

Przed przystąpieniem do dalszych czynności konieczne jest określenie, że wczytany zbiór danych zawiera szeregi czasowe. W tym celu zostanie wykorzystana funkcja quarterly (gdyż dane są kwartalne) przekształcająca ciągi znakowe na zmienną kodującą daty:

```
gen date = quarterly(obs, "yq")
```
Funkcja quarterly wymaga podania dwóch argumentów. Pierwszym argumentem jest nazwa zmiennej znakowej zwierającej datę (w naszym przypadku obs), drugim argumentem jest ciąg znaków definiujący kolejność pól określających rok i kwartał w zmiennej będącej pierwszym argumentem ("yq" dla formatu <rok>q<kwartał>). W Stacie dostępne są też odpowiedniki funkcji quarterly dla danych o innych częstotliwościach (yearly, monthy itp.). Po zdefiniowaniu zmiennej date określenie zakresu próby należy wykonać za pomocą polecenia tsset:

tsset date

Bez wykonania polecenia tsset funkcje dostępne jedynie dla szeregów czasowych nie będą dostepne.

W kolejnym kroku zdefiniowana zostanie zmienna mr będąca logarytem realnej podaży szerokiego pieniądza. Jako deflator zostanie wykorzystana zmienna p (tj.  $mr = m - p$ , gdyż zmienne m i p sa w logarytmach):

gen  $mr = m - p$ 

#### 1.1 Operatory opóźnienia i różnicowania

W Stacie są dostępne standardowe operatory opóźnienia

$$
Lx_t = x_{t-1}
$$

oraz różnicowania

$$
Dx_t = x_t - x_{t-1}
$$

W celu opóźnienia danej zmiennej należy ją poprzedzić operatorem "1.". Na przykład zmienną y\_1 będącą opóźnioną o jeden zmienną y można utworzyć poprzez wydanie polecenia:

gen  $y_1 = 1. y$ 

Operator 1. można składać. Na przykład wydanie polecenia

gen  $y_2 = 1.1.y$ 

utworzy zmienną y\_2 równą zmiennej y opóźnionej o dwa okresy. Korzystając ze skrótowej notacji l<liczba złożeń>. zmienną y\_2 można też zdefiniować jako

gen  $y_2 = 12.y$ 

W podobny sposób korzysta się z operatora różnicowania "d." – aby zdefiniować szereg pierwszych różnic zmiennej y należy wykonać polecenie

gen  $dy = d.y$ 

zaś szereg czwartych różnic zmiennej p ( $p_t - p_{t-4}$  czyli roczną inflację) można uzyskać wykonując

gen  $\inf l = d4.p$ 

### 2 Estymacja modelu ARDL

#### 2.1 Posta¢ modelu ogólnego

Bieżąca realna podaż pieniądza będzie modelowana przy pomocy opóźnionej podaży pieniądza (część AR) oraz bieżących i opóźnionych wartościach zmiennych y, rl, rs oraz infl (część DL)

$$
mr_{t} = \gamma + \sum_{i=1}^{k} \alpha_{i} mr_{t-i} + \sum_{i=0}^{k} \beta_{1i} y_{t-i} + \sum_{i=0}^{k} \beta_{2i} rl_{t-i} + \sum_{i=0}^{k} \beta_{3i} rs_{t-i} + \sum_{i=0}^{k} \beta_{4i} infl_{t-i} + \varepsilon_{t}
$$
\n(1)

Początkowa liczba opóźnień  $k$  w modelu ogólnym 1 została ustalona na 5. Estymacja w Stacie modelu 1 za pomocą polecenia

reg mr l(1/5).mr l(0/5).y l(0/5).rl l(0/5).rs l(0/5).infl

dała następujące wyniki (zauważmy, że zastosowano skrótową notację 1 (od/do). zmienna do wyspecyfikowania listy zmiennych objaśniających)

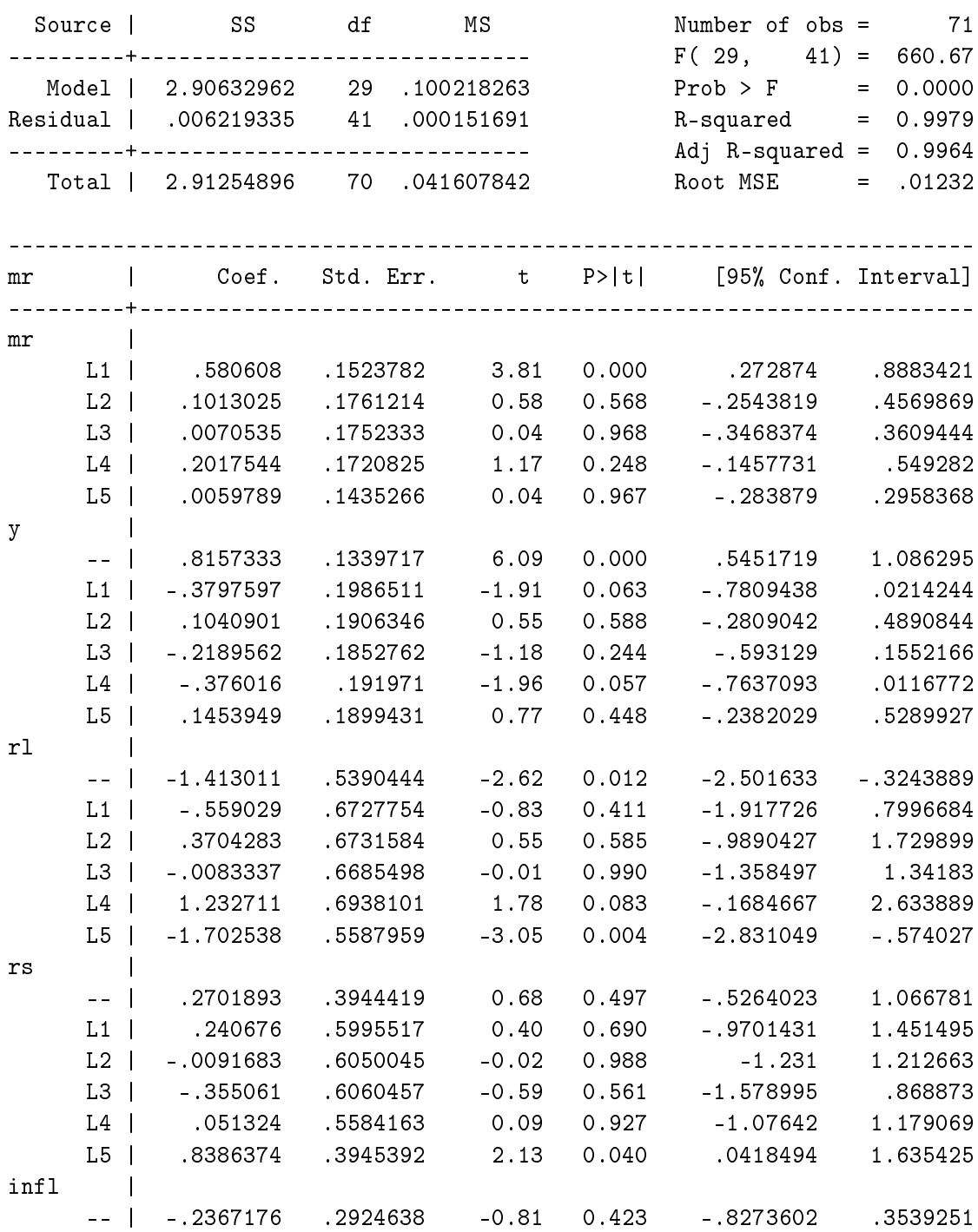

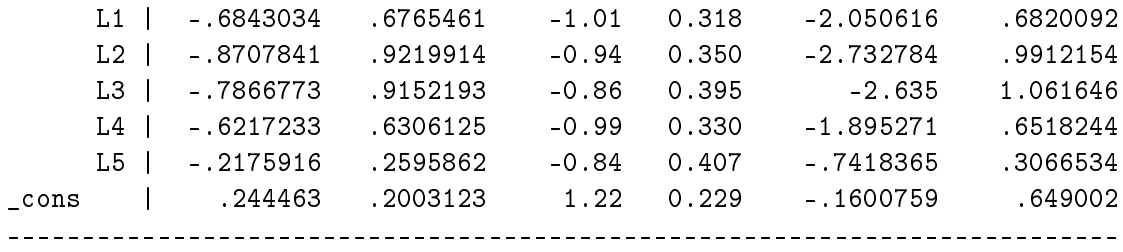

#### 2.2 Testowanie własności składnika losowego modelu ogólnego

W przypadku modeli dynamicznych najważniejszym testem diagnostycznym jest test na autokorelację składnika losowego gdyż w przypadku występowania autokorelacji w takim modelu, uzyskiwane oszacowania parametrów są niezgodne. Wyniki testu Brauscha-Godfreya dla modelu ogólnego wskazują, że nie ma podstaw do odrzucenia hipotezy zerowej o braku autokorelacji skªadnika losowego:

. bgodfrey, lags(1/4)

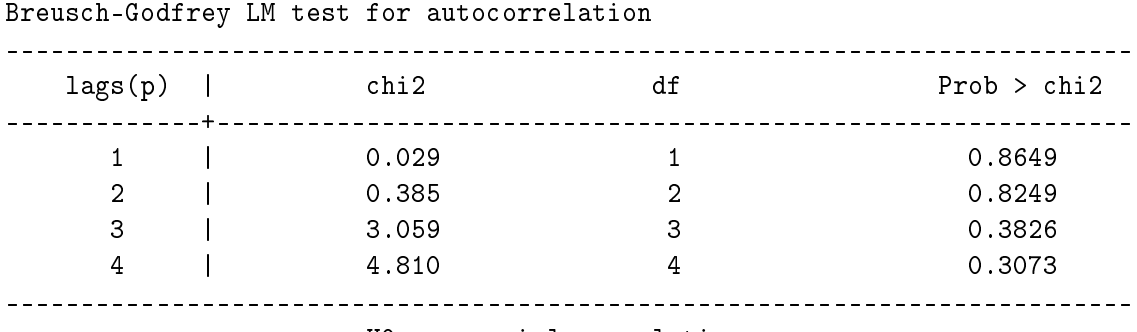

H0: no serial correlation

Zauważmy, że ponieważ w modelu występuje opóźniona zmienna zależna, do badania autokorelacji składnika losowego nie można wykorzystywać testu Durbina-Watsona. Oprócz testu na autokorelację reszt na tym etapie należy przeprowadzić także pozostałe testy diagnostyczne (np. testy normalności i homoskedastyczności składnika losowego). W przypadku odrzucenia hipotezy zerowej należy zmienić specyfikację modelu (np. rozszerzyć model o dodatkowe zmienne, zwiększyć liczbę opóźnień).

#### 2.3 Ustalanie liczby opóźnień

Liczba opóźnień w modelu ogólnym zostanie ustalona na podstawie kryterium od ogólnego do szczególnego. W pierwszej kolejności testujemy łączną nieistotność ostatniego opóźnienia zmiennych objaśniających:

. test l5.mr l5.y l5.rl l5.rs l5.infl  $(1)$  L5.mr = 0  $(2)$  L5.y = 0  $(3)$  L5.rl = 0

 $(4)$  L5.rs = 0  $(5)$  L5.infl = 0  $F(5, 41) = 2.45$  $Prob > F = 0.0494$ 

Przyjmując poziom istotności 0.01 nie ma podstaw do odrzucenia hipotezy zerowej - zatem model ogólny możemy zredukować usuwając z modelu ostatnie opóźnienie zmiennych objaśniających. Zredukowany model szacujemy za pomocą polecenia:

reg mr l(1/4).mr l(0/4).y l(0/4).rl l(0/4).rs l(0/4).infl

Przeprowadzając test na autokorelację reszt w zredukowanym modelu nie mamy podstaw do odrzucenia hipotezy zerowej - zatem nałożenie restrykcji zerowych na ostatnie opóźnienie w modelu ogólnym nie zaburzyło własności składnika losowego.

. bgodfrey, lags(1/4)

```
Breusch-Godfrey LM test for autocorrelation
```
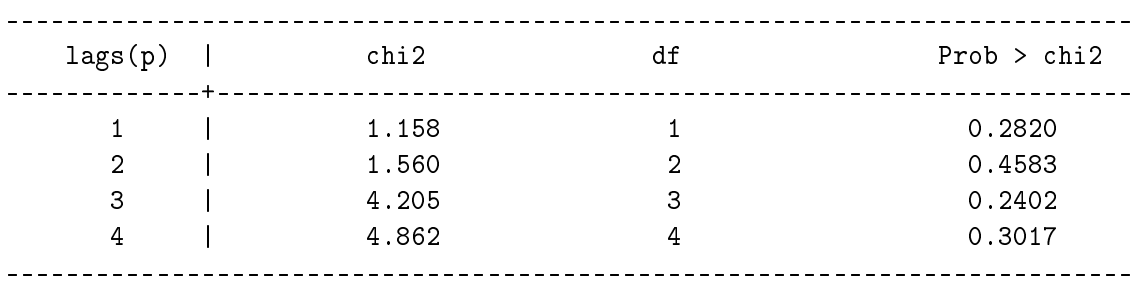

H0: no serial correlation

W kolejnych krokach rekurencyjnie redukujemy model, za każdym razem badając własności składnika losowego zredukowanego modelu. W ten sposób uzyskujemy model  $ARDL(1, 1)$ 

. reg mr l.mr l(0/1).y l(0/1).rl l(0/1).rs l(0/1).infl

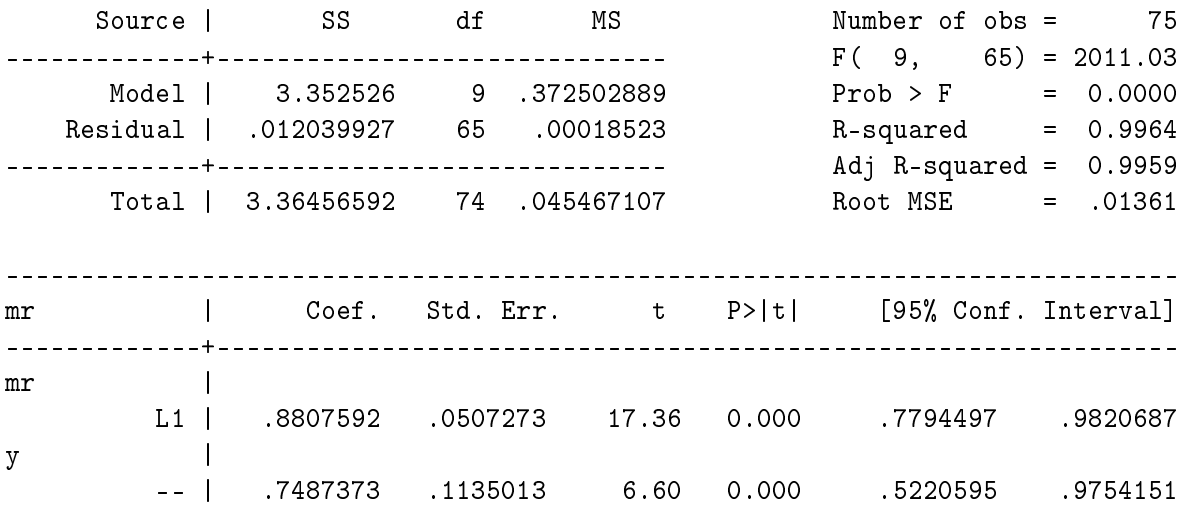

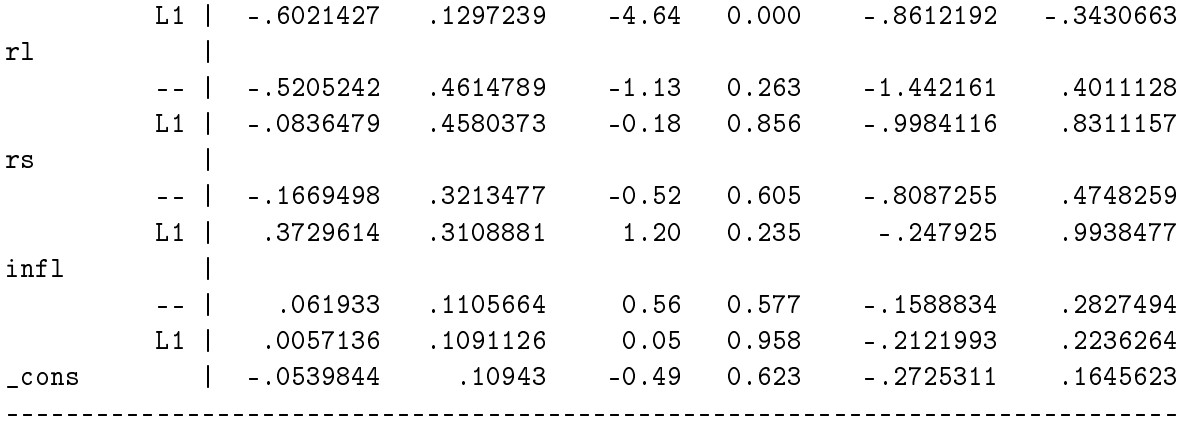

Modelu tego już nie można dalej zredukować:

```
. test l1.mr l1.y l1.rl l1.rs l1.infl
(1) L.mr = 0
(2) L.y = 0
(3) L.rl = 0
(4) L.rs = 0
(5) L.infl = 0
     F( 5, 65) = 71.50Prob > F = 0.0000
```
Test Brauscha-Godfreya dla tego modelu nie daje podstaw do odrzucenia hipotezy zerowej o braku autokorelacji składnika losowego:

. test l1.mr l1.y l1.rl l1.rs l1.infl  $(1)$  L.mr = 0  $(2)$  L.y = 0  $(3)$  L.rl = 0  $(4)$  L.rs = 0  $(5)$  L.infl = 0

> $F( 5, 65) = 71.50$  $Prob > F = 0.0000$

Na podstawie kryterium od ogólnego do szczególnego przyjęto, że liczba opóźnień  $k$  jest równa jeden.

#### 2.4 Wyznaczanie rozwiązania długookresowego

Mnożniki długookresowe dla modelu  $ARDL(1,1)$  wyznaczono jako

$$
\hat{\beta}^*_i = \frac{\hat{\beta_{i0}} + \hat{\beta_{i1}}}{1-\hat{\alpha_1}}
$$

uzyskując  $\hat{\beta_1^*} = \frac{0.75 - 0.6}{1 - 0.88} = 1.23$ ,  $\hat{\beta_2^*} = -5.07$ ,  $\hat{\beta_3^*} = 1.73$ ,  $\hat{\beta_4^*} = 0.63$ . Zauważmy, że wszystkie mnożniki długookresowe, poza mnożnikiem związanym z inflacją, mają znaki zgodne z teorią ekonomii (popyt na pieniądz rośnie wraz ze wzrostem dochodu i gdy rośnie oprocentownie depozytów krótkokresowych, maleje zaś w przypadku wzrostu oprocentowania aktywów nie ujętych w M3).

#### 2.5 Testowanie przyczynowości w sensie Grangera

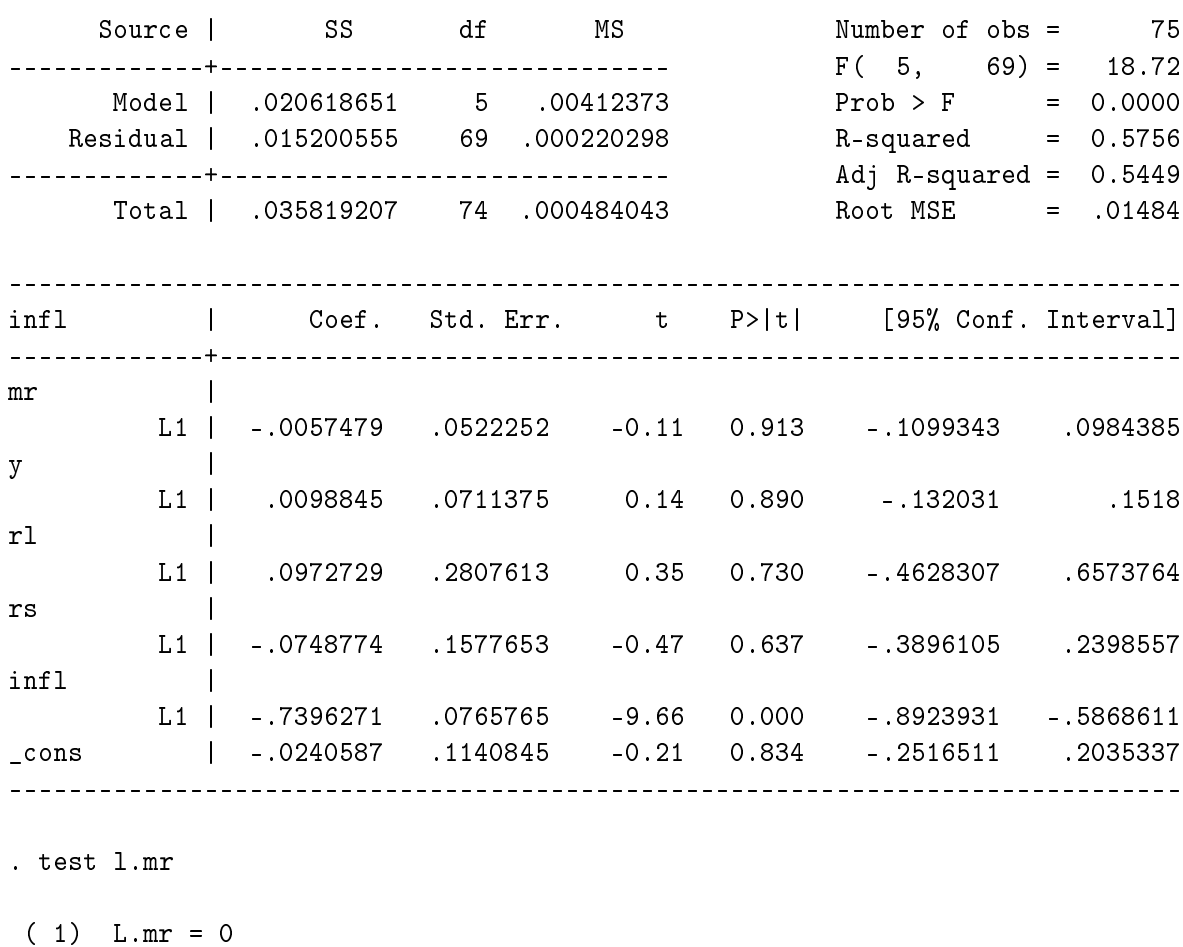

. reg infl l.mr l.y l.rl l.rs l.infl

 $(1)$  L.mr = 0

 $F( 1, 69) = 0.01$  $Prob > F = 0.9127$ 

Zatem zmiany podaży pieniądza nie są przyczyną inflacji.

## Literatura

Beyer, A. (1998). Modelling Money Demand in Germany. Journal of Applied Econometrics,  $13(1):57-76.$